## **comune di Brindisi foglio 138**

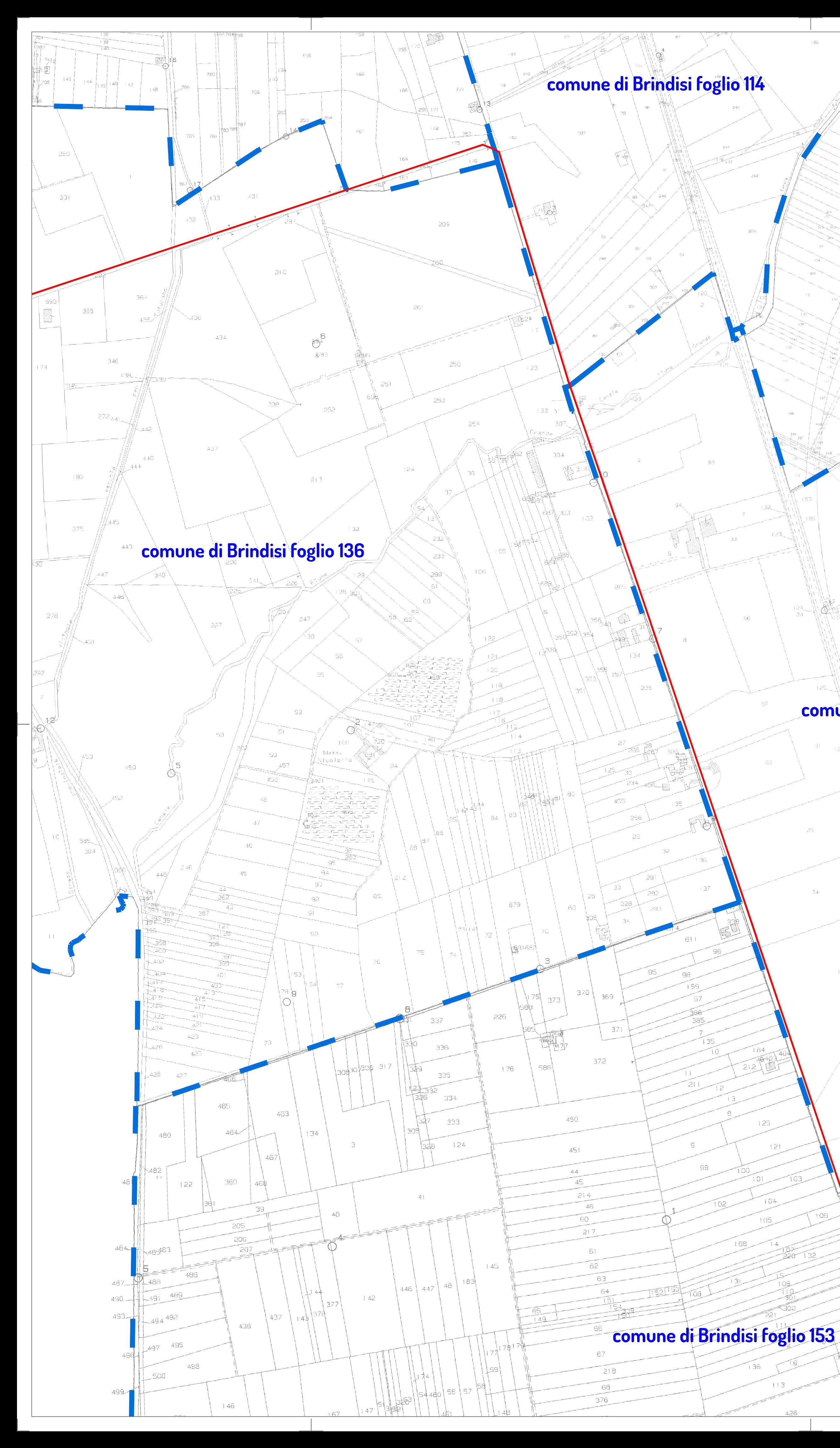

**comune di Brindisi foglio 137**

416

452

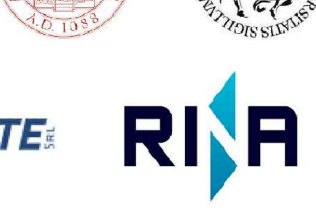

 $\mathbb{R}$  and  $\mathbb{R}$ 

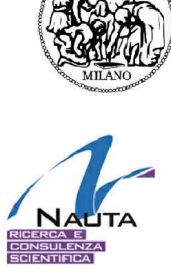

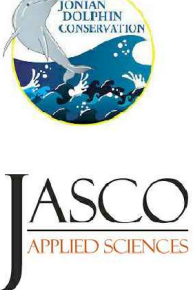

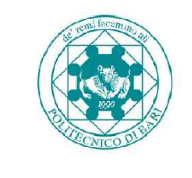

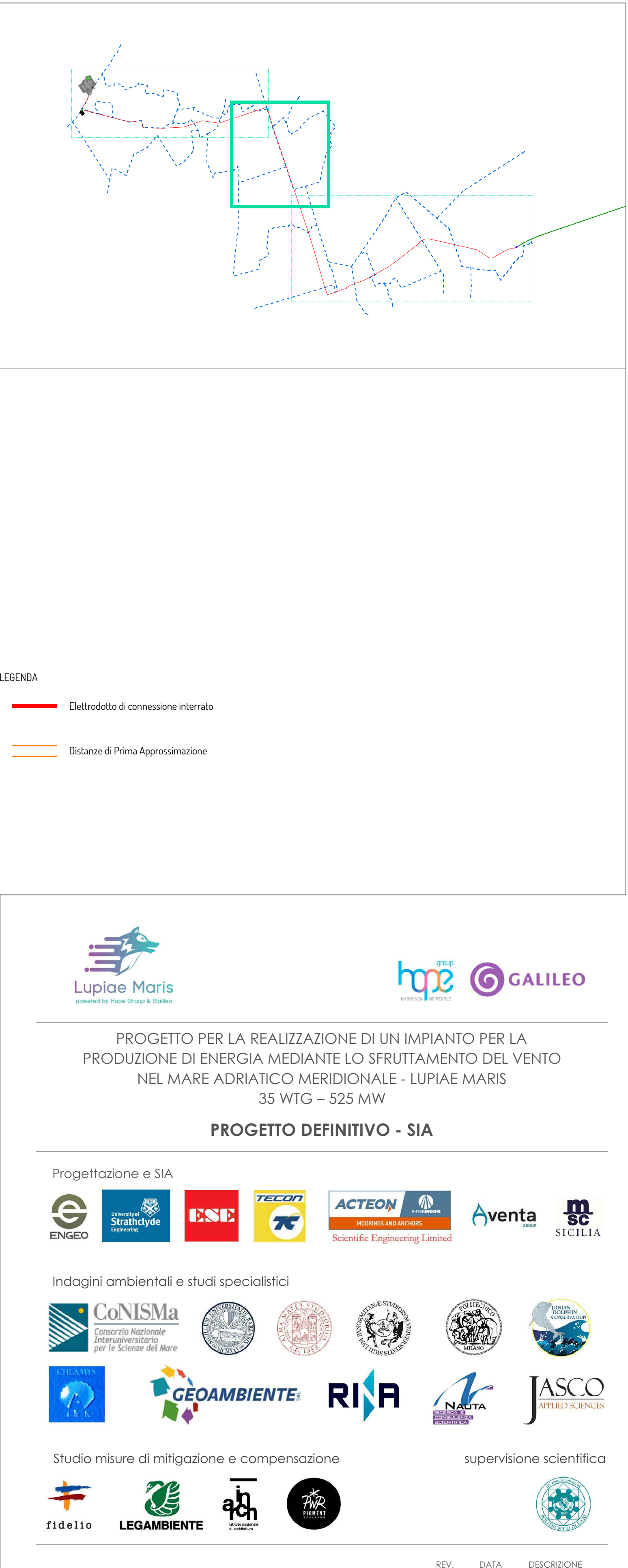

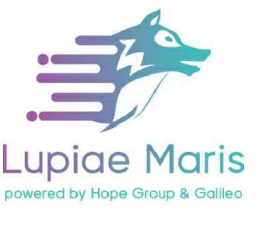

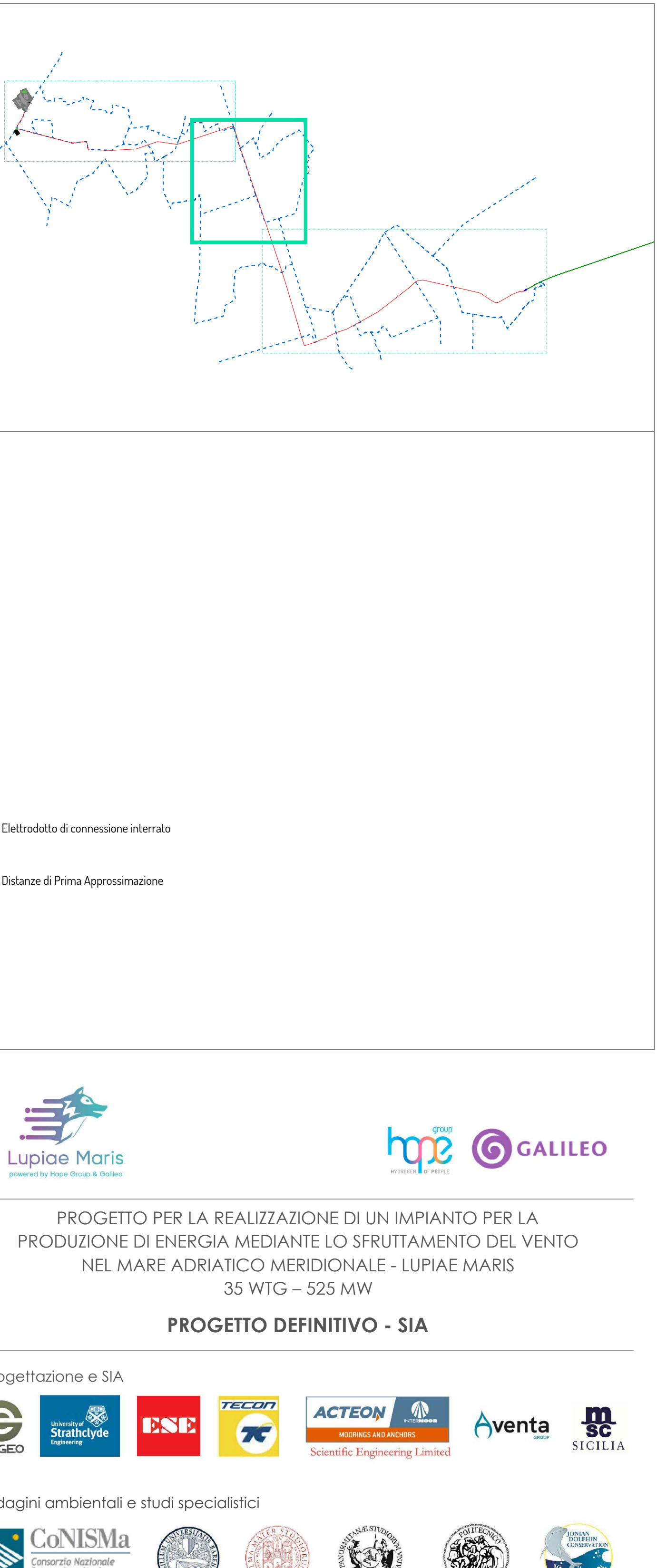

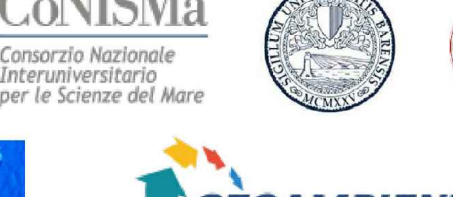

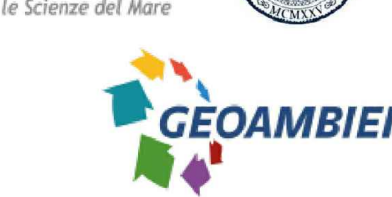

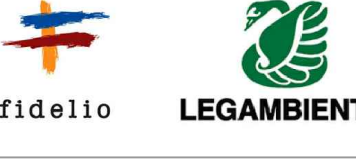

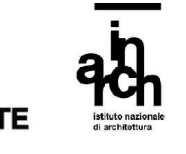

**FIO 5.8.2** Traccion<br>Su Cate<br>1:4.000 scala

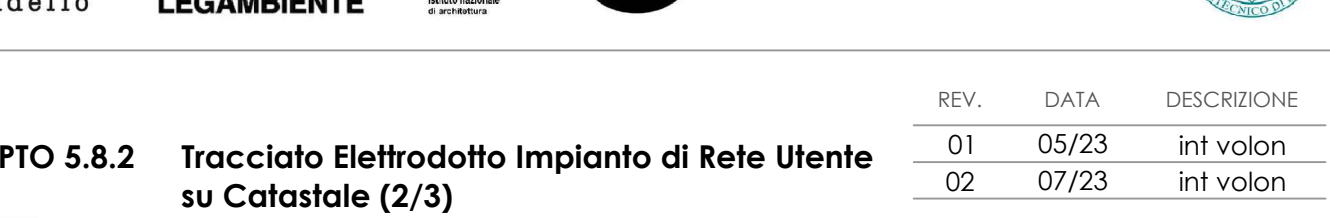

Firmato digitalmente da: FRANCESCO DOLZANI Data: 10/08/2023 22:51:34